# **eole-genconfig - Anomalie #6287**

# **À la validation d'une master/multi, l'affichage revient à la première occurrence de la multi**

08/10/2013 09:15 - Fabrice Barconnière

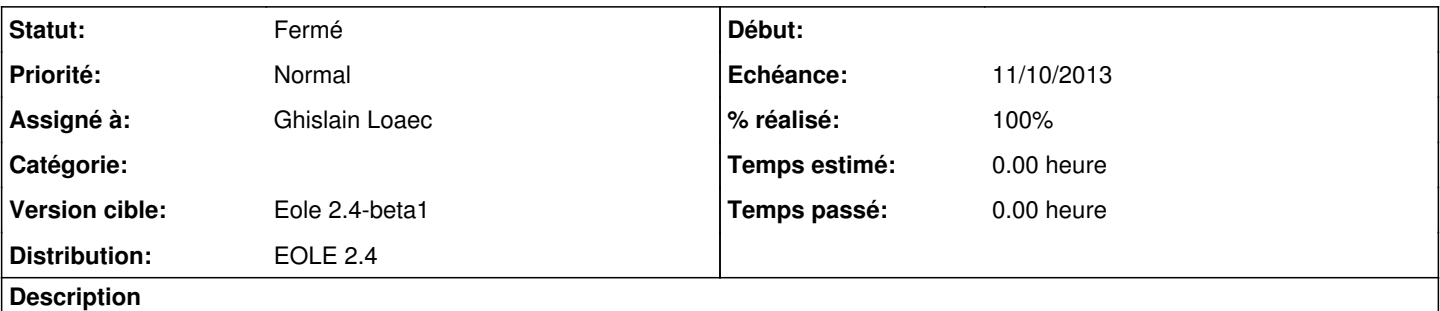

Sur module Sphynx, onglet Vpn-pki, 'fw\_interetab\_accept'='oui', la validation de 'ip\_source\_etab\_xxx' fait revenir l'affichage à la première occurrence de la variable multi.

#### **Révisions associées**

#### **Révision 3bdc112b - 23/10/2013 13:29 - Ghislain Loaec**

Group Strategy change - Fixes: #6287

#### **Historique**

### **#1 - 23/10/2013 13:29 - Ghislain Loaec**

*- Statut changé de Nouveau à Résolu*

*- % réalisé changé de 0 à 100*

Appliqué par commit [3bdc112b72512cf43b008c9b096c9e3ff73357b0.](https://dev-eole.ac-dijon.fr/projects/eole-genconfig/repository/revisions/3bdc112b72512cf43b008c9b096c9e3ff73357b0)

#### **#2 - 31/10/2013 11:35 - Daniel Dehennin**

*- Statut changé de Résolu à Fermé*